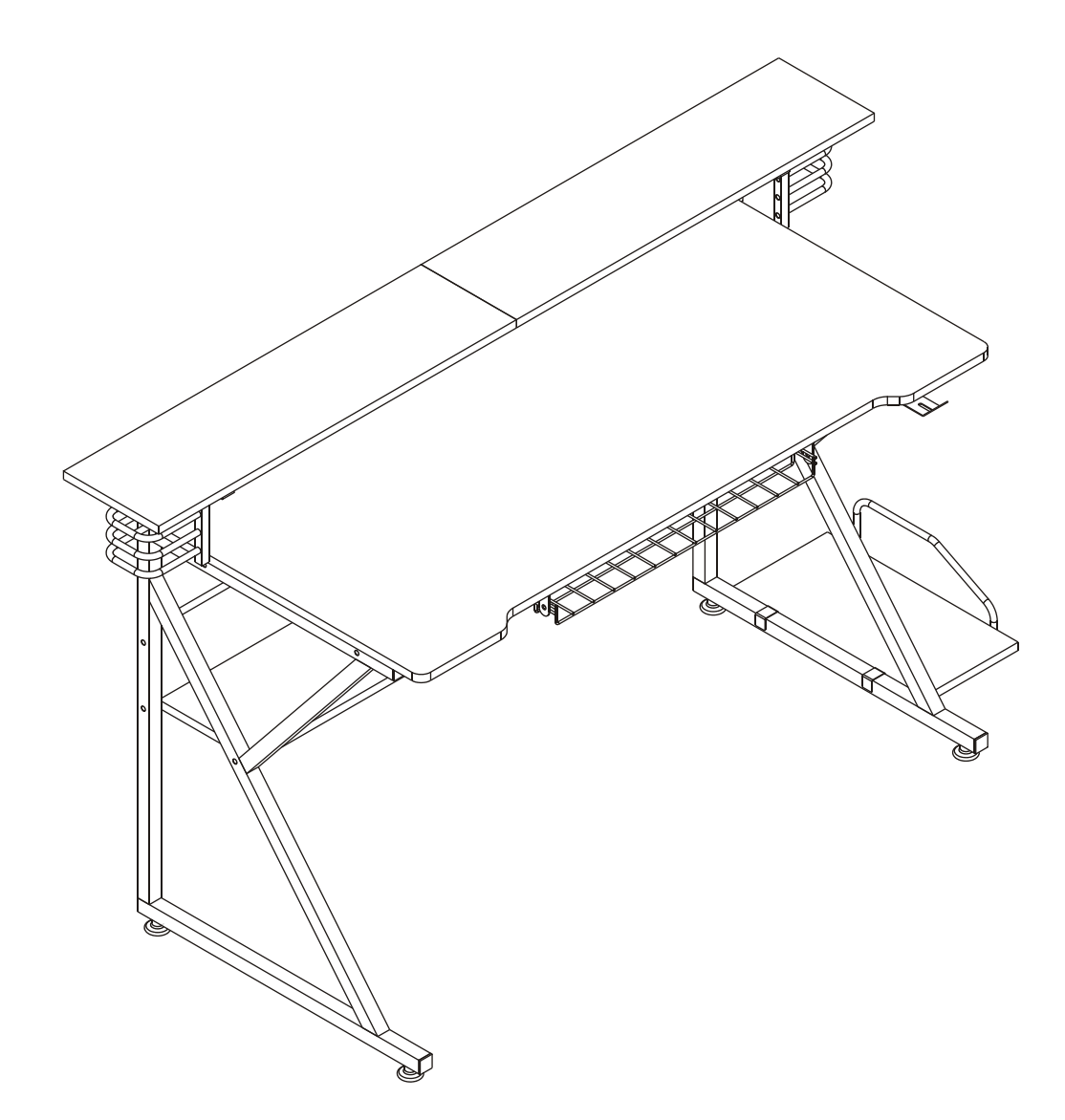

Thanks for purchasing one of our products,please read carefully the assembly instructions before the installation (Attention:Do not tighten the screws before all screws are in place). THIS INSTRUCTION BOOKLET CONTAINS IMPORTANT SAFETY INFORMATION. PLEASE READ AND KEEP FOR FUTURE REFERENCE.

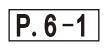

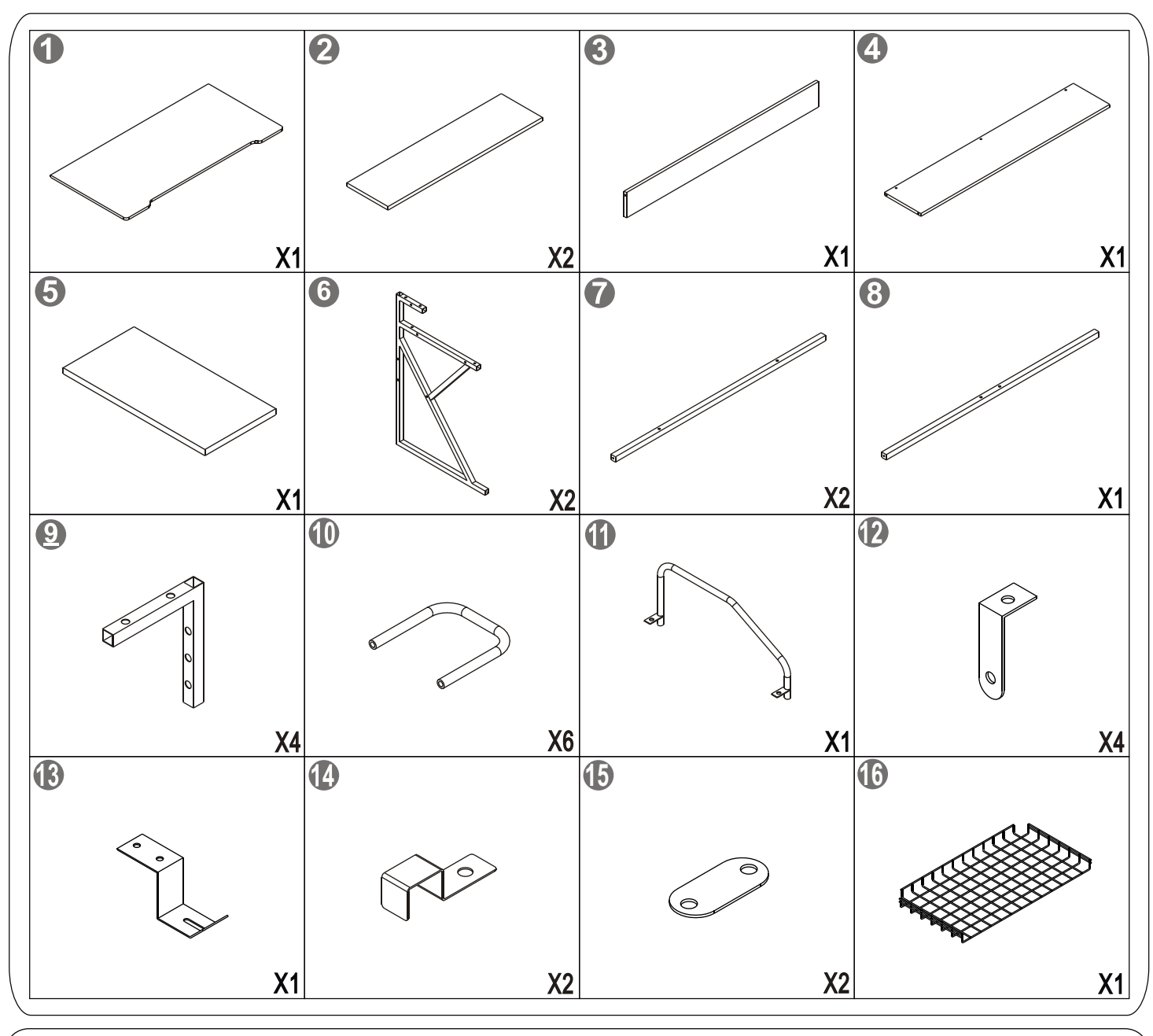

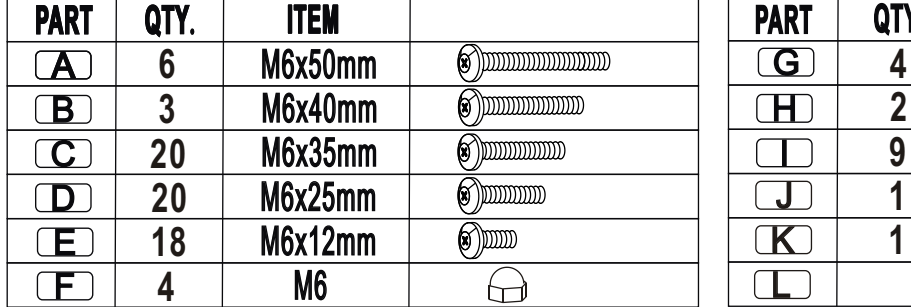

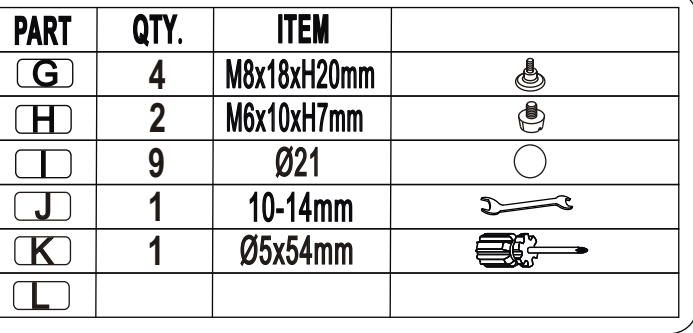

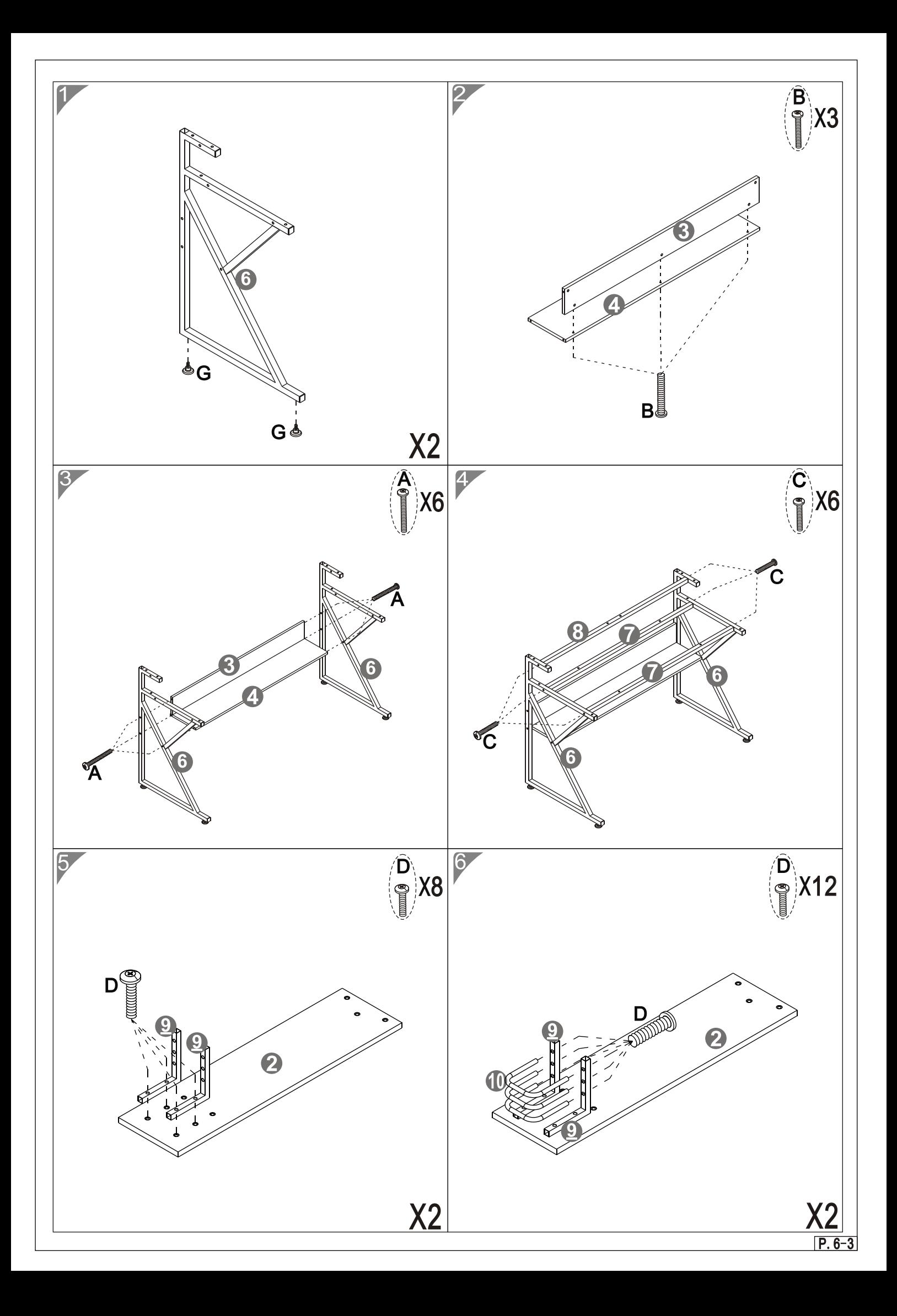

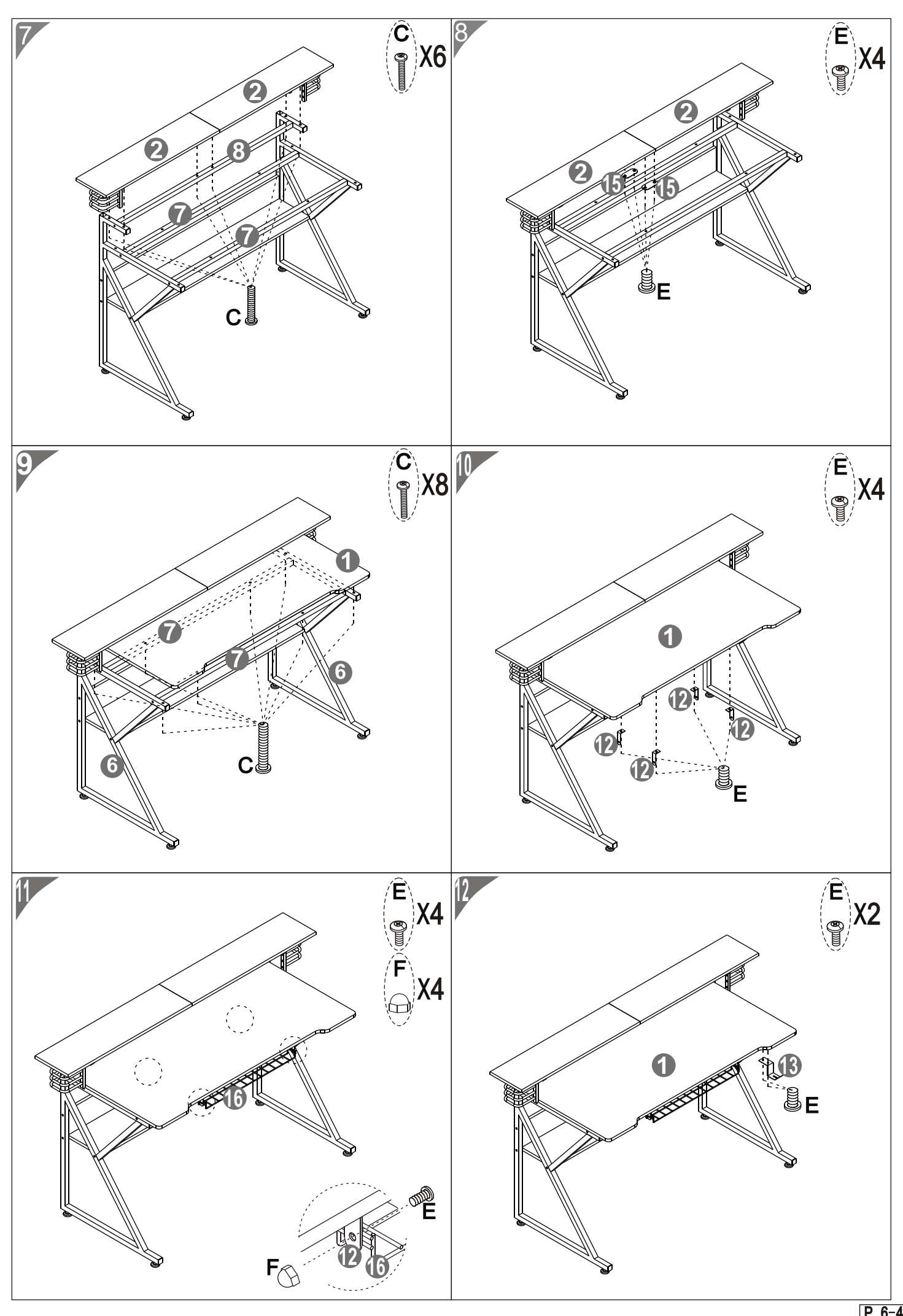

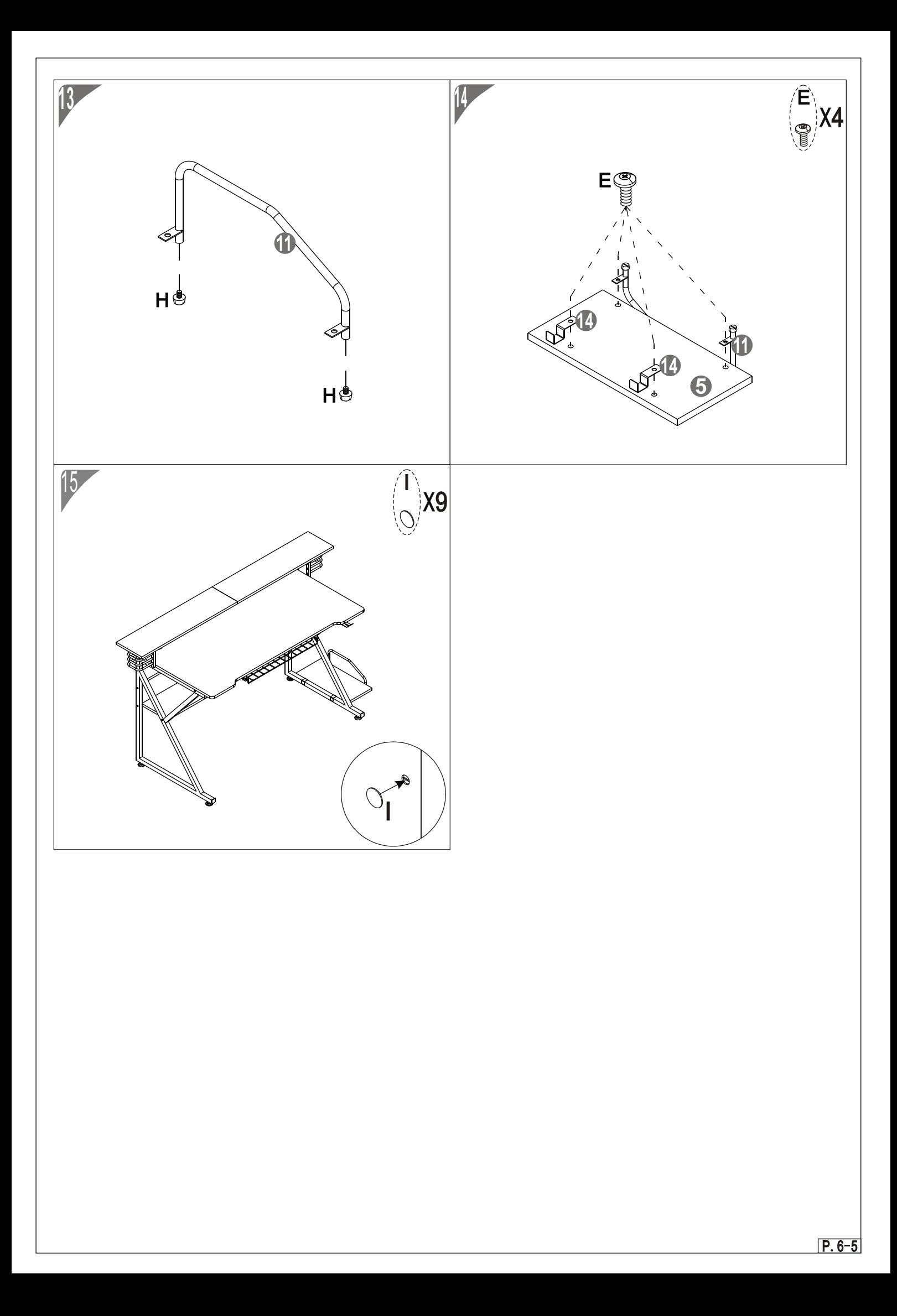